# TRAINO ExpBoard(N) EL-タイプH [Ver0] 説明書

## ● 概要

EL-タイプHは、EH200などのKATOのH級電機をNEXT18規格 のデコーダを使ってDCC化するためのアイテムです。デコーダ 本体とスピーカーをモーター搭載車の反対側にすることで、全 軸駆動のままサウンド化が可能です。さらに、基板上のパッド を使ってテールライト点灯も可能です。

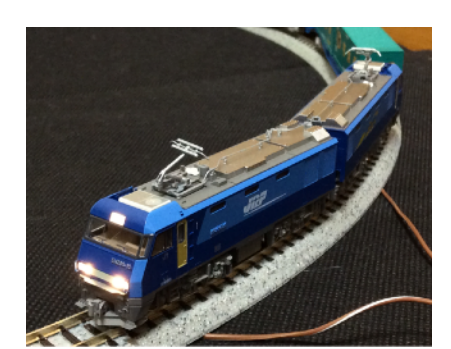

車体側はモーター押さえ樹脂パーツのカットのみで、ボディや ダイキャスト部品の切削は不要です。

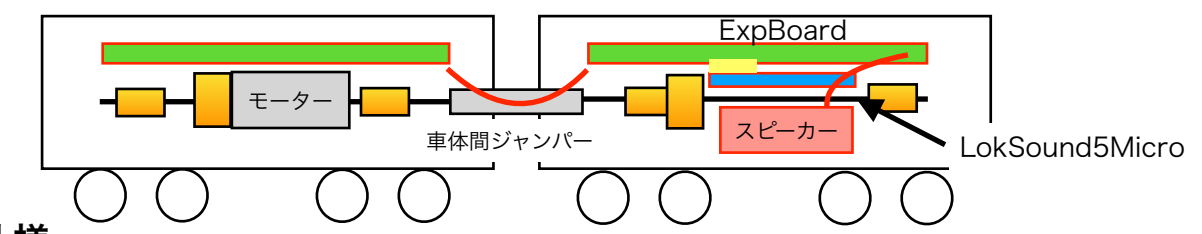

● 仕様

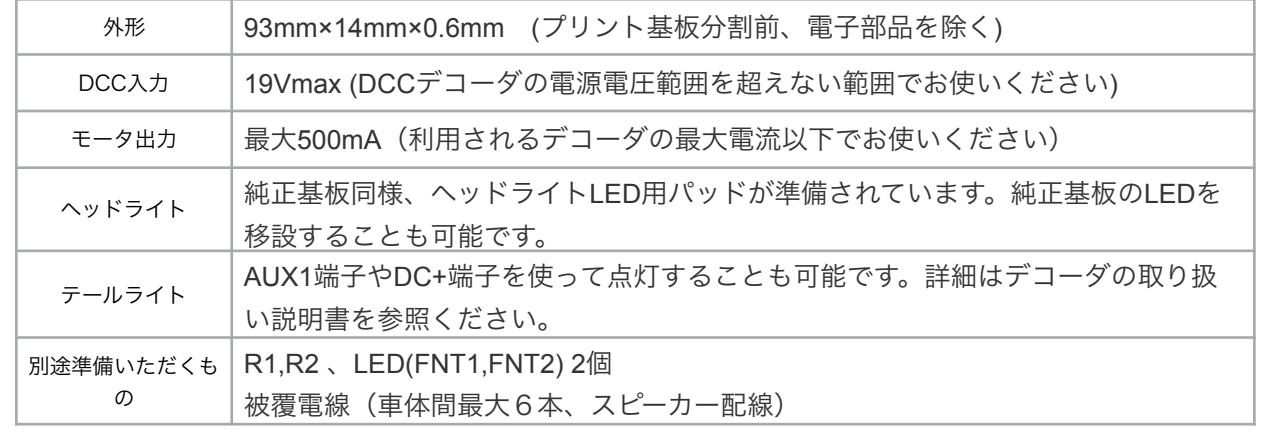

## ● 組み立て方法

①赤丸部にヘッドライト用LED(3φ電球色推奨),青丸部にチップ抵抗(2012サイズ 1~2kΩ)を 取り付けてください。 上面図

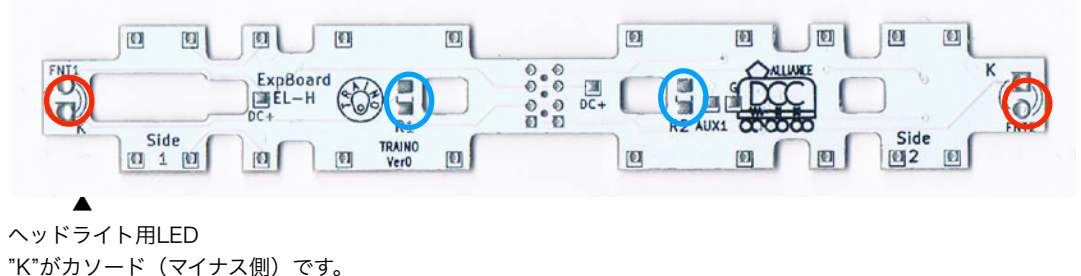

製品のLEDを再利用する場合は、リードを反対方向に曲げ直す必要があります。

### ②中央のミシン目にニッパを当ててカットし、端面を整えてください。

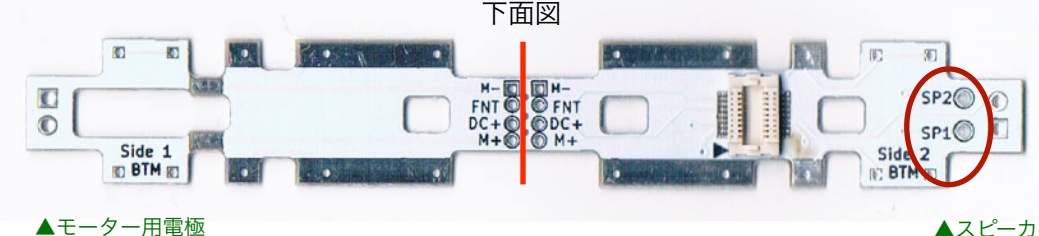

③細い被覆電線(AWG30前後)を使って、基板間を接続します。車両の動きに追従できる長さ(被 覆部が35mm程度)にします。合わせて、レールからの集電板も繋ぐことを強くお勧めします。

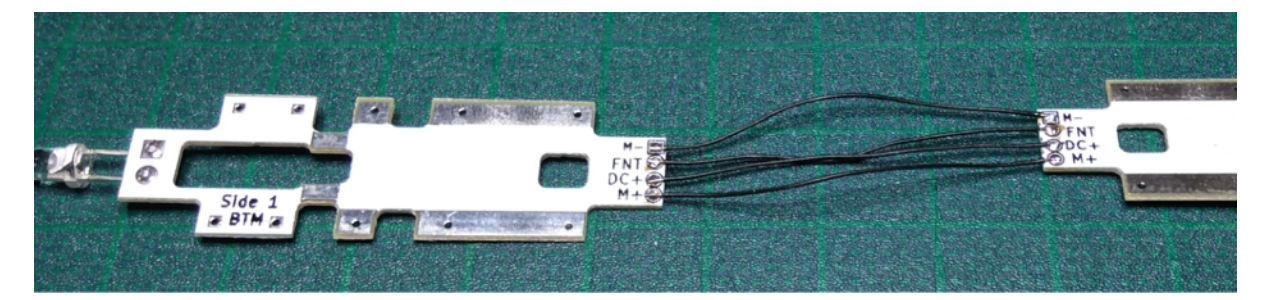

④モーターホルダーパーツの片方(モーターがない方のみ)を加工します。 プリント基板とデコーダでこのパーツを挟み込むよう、写真を参考に、デザインナイフでカット してください。様子を見ながら少しづつカットしてください。

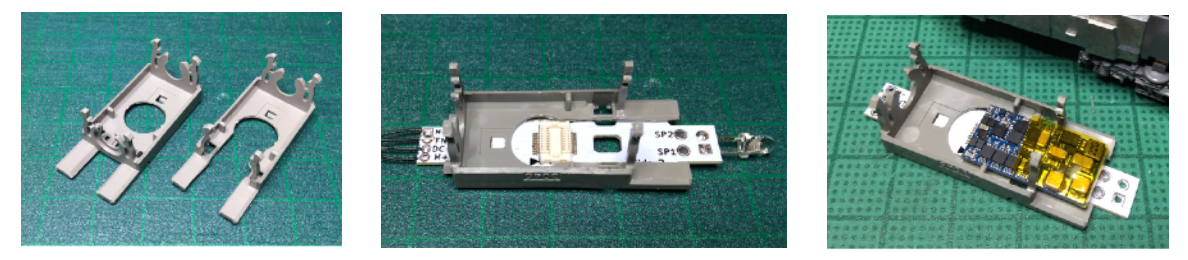

⑤床下にスピーカー(15mmx11mm、nagodenさん頒布品推奨)を固定します。 スピーカーとフライホイールやウオームの軸が当たらない様に調整してください。 スピーカーからは5cmほどの配線を取り出し、EL-タイプHのSP1,SP2にはんだ付けします。

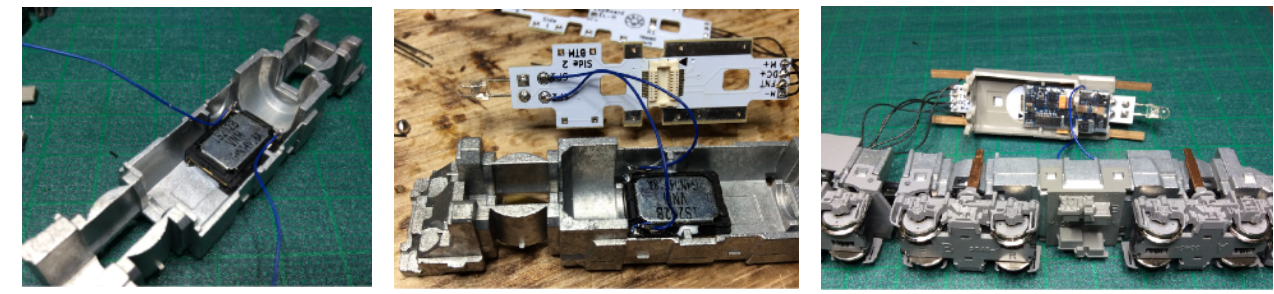

⑥モーターをモーターホルダから一度外し、端子板を内側の穴に通します。 最後にモーターホルダ、集電板、EL-タイプHをダイキャストボディに戻してください。

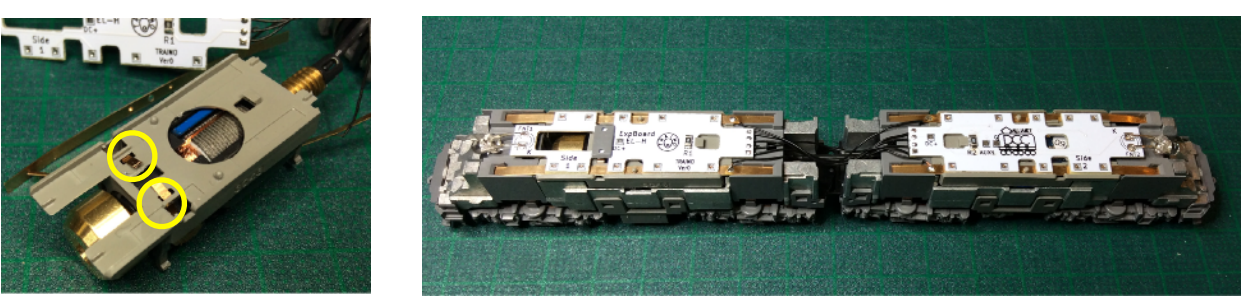

⑦ボディを被せる前に走行、ライト点灯、サウンドを確認してください。問題なければ、ボディ を被せて完成です。お疲れ様でした。

#### 注意事項:

<https://desktopstation.net/wiki/doku.php/expboardecn>を参照願います。 何か商品にお気づきの点がございましたら、 [traino@desktopstation.net](mailto:traino@desktopstation.net) にご連絡をお願いします。 2020-8-4 改番0